## **[Instrucțiuni](mailto:gculea@ing.ub.ro) pentru accesare platforma Azure Dev Tools for Teaching**

La prima conectare pentru a obține accesul la licențele software:

 1. Deschideți browserul Microsoft Edge in modul "In-Private". Puteți intra in acest mod dând comanda CTRL+SHIFT+N, din Microsoft Edge.

3. Deschideți pagina<https://signup.azure.com/studentverification?offerType=3>

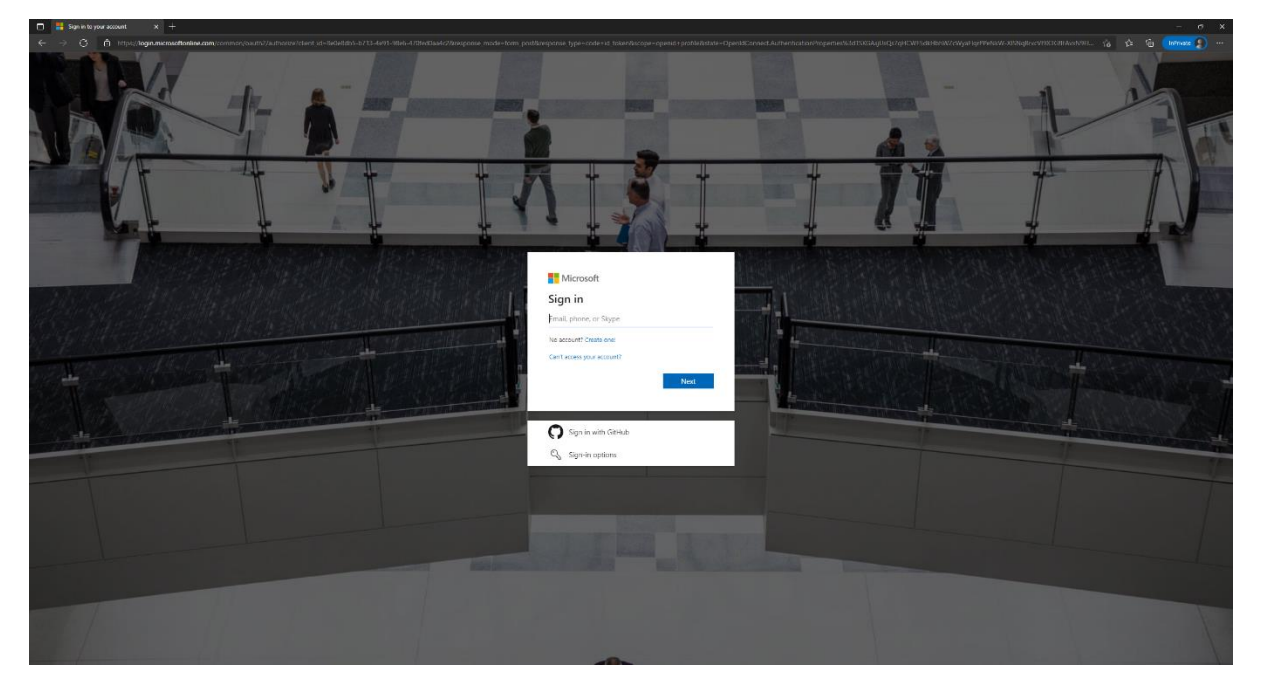

- 4. Conectați-vă prin contul de Teams de la Universitate (@student/@ing/@sci/@adm/@ub)
- 5. Verificați-vă identitatea cu numărul de telefon, cereți si veți primi un cod de verificare SMS.

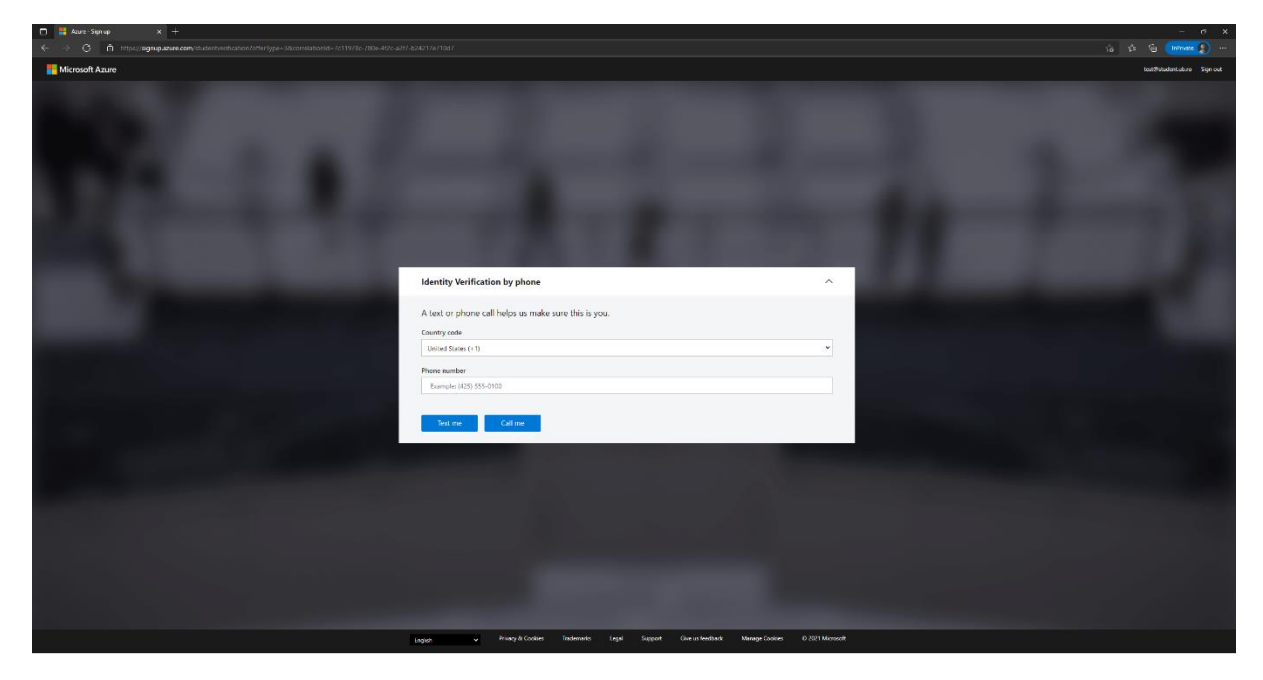

6. Bifați ca sunteți de acord cu termenii Azure Dev Tools for Teaching si apăsați pe accept terms.

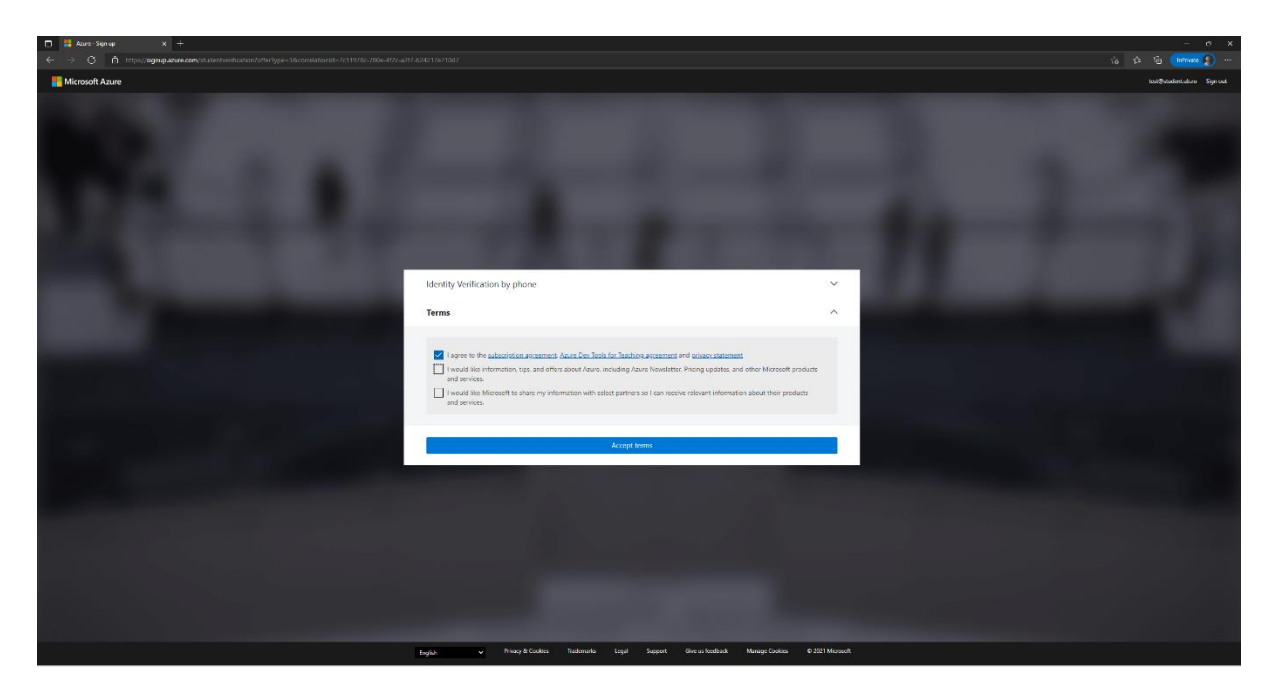

 7. Mergeți la secțiunea Software in stânga, apoi apăsați pe bara roșie de sus cu eroarea de confirmare daca apare.

8. Bifați ca acceptați termenii si condițiile Azure Dev Tools for Teaching si apăsați Accept mai jos.

Felicitări, aveți acces la toate softurile Azure Dev Tools for Teaching.

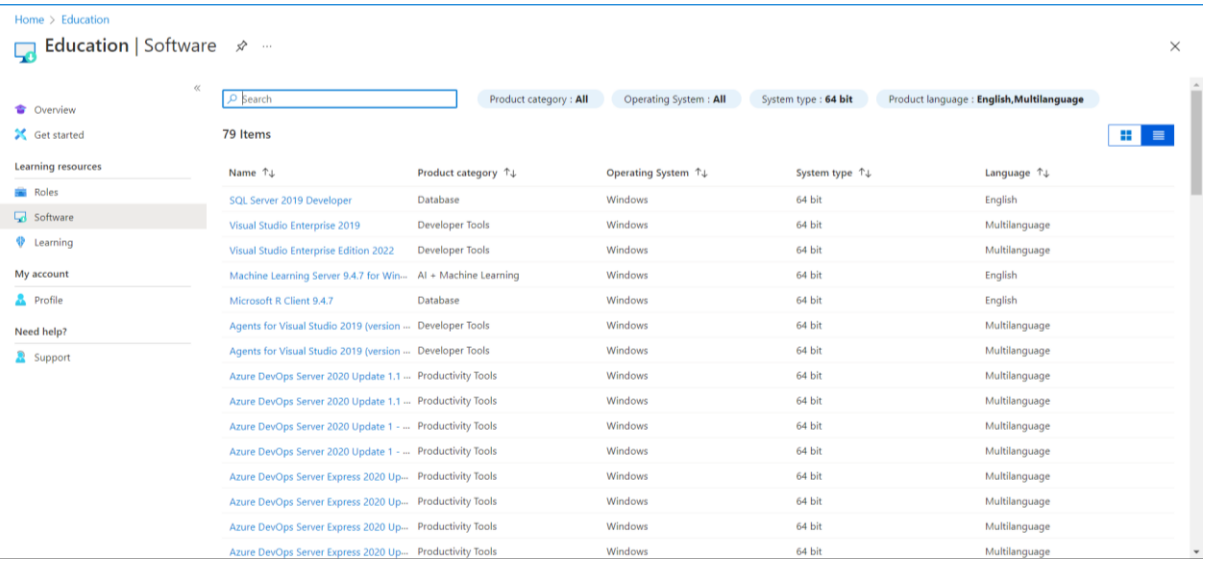

La o următoare conectare puteți face direct clic pe imaginea următoare de pe site.

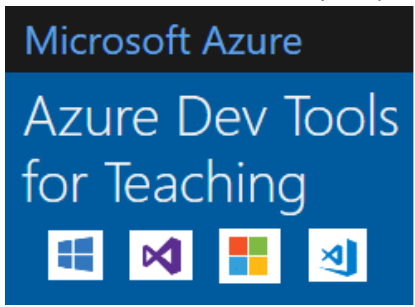

*Studenții și cadrele didactice pot să descarce gratuit o gamă largă de instrumente dezvoltare și produse software cu licență și le pot instala pe dispozitive deținute personal. Software-ul disponibil include:*

- *Agents for Visual Studio*
- *Remote Tools for Visual Studio*
- *Azure DevOps Server*
- *SharePoint Server*
- *Web System Center*
- *BizTalk Server*
- *Skype for Business Server*
- *Visual Studio Code*
- *Visual Studio Community*
- *Visual Studio Enterprise*
- *Visual Studio for Mac*
- *Host Integration Server*
- *Hyper-V Server*
- *Machine Learning Server*
- *Windows Server*
- *Microsoft Access*
- *Publisher*
- *Windows 11*
- *Microsoft Project*
- *Microsoft Visio*

## *Restricții de licență*

*Software-ul pe care îl descărcați din Azure Dev Tools for Teaching are licență completă, dar există anumite condiții privind utilizarea acestuia. Vă rugăm să vă asigurați că sunteți la curent cu restricțiile citind [această](https://azureforeducation.microsoft.com/en-us/about/LicenseAgreement) pagină .*